# 求職者支援訓練 実施施設 PRシート

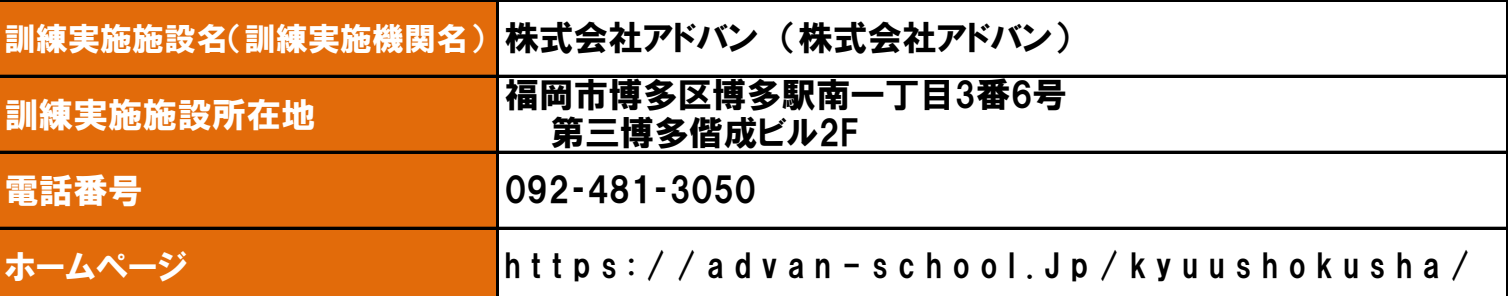

### 訓練実施施設の紹介

☑パソコンスクール運営のノウハウを活かした分かりやすい講義。 ☑Webデザイナー経験20年の講師から学ぶことができます。 ☑グループウェア(チャットでのやり取りや、スケジュール管理)により計画的な受講をサポート。 ☑ポートフォリオや応募書類添削など1人1人に応じた就職支援を実施。 ☑2022年6月からWebデザイナー養成科(eラーニング)を開講し、対面指導が大人気です。

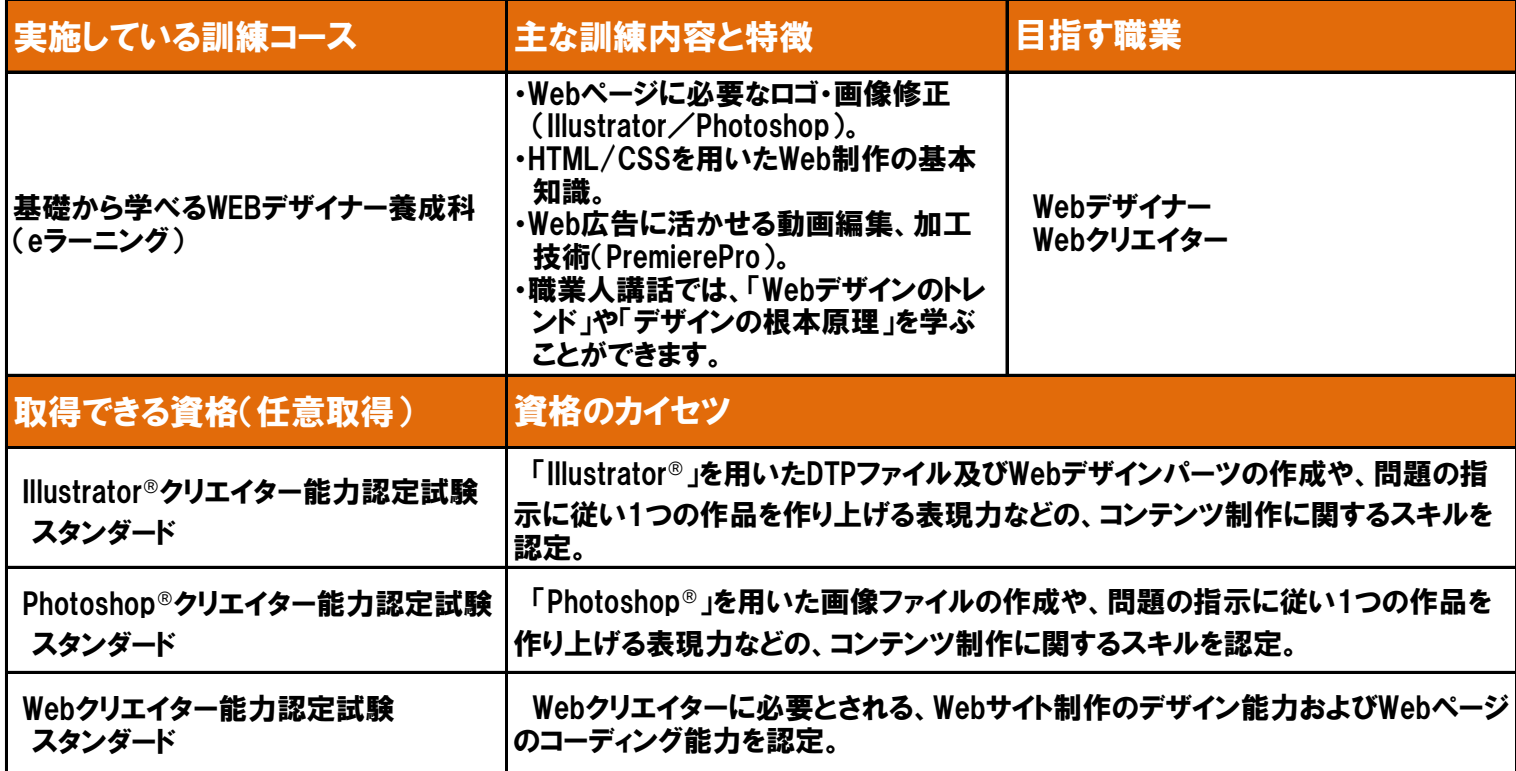

## 修了生の声

・対面ではなくWebだからとの心配は不要です。

対面講座で聞きたかったことは先に説明していただけていたし、その時以外で疑問が出た場合も早急に対応していただけま した。スケジュール管理も、きっちり連絡があるので見落とさなければ全く問題ありません。授業もその道のプロの方が担当さ れているので、最新のものが学べます。職業人講座もあり、ここでも最新の情報、職種の情勢を知ることができました。異業 種だからなどの不安も払拭されると思います。(R5.3月WEBデザイナー養成科(eラーニング)修了生)

・IllustratorやPhotoshop、HTMLやCSSが学べるということに加え、在宅受講でPCもレンタルしていただけることに魅力を感じ 受講を決めました。(R5.3月WEBデザイナー養成科(eラーニング)修了生)

・初めてのオンライン授業に不安もありましたが、とても丁寧に指導していただきました。 おかげで家事育児と両立してしっかりと基礎を学ぶことができました。わからないことは質問すれば丁寧に教えてもらえるので ぜひ皆さんも頑張って学習に取り組んでください。(R5.6月WEBデザイナー養成科(eラーニング)修了生)

063-1

电磁磁电 医精神 蘨 öngs)

### 修了生の就職先

・小売業界のWebデザイナー/正社員採用(R4.9月WEBデザイナー養成科(eラーニング)修了生) ・サービス業界のWebサイト制作・更新/パート採用(R4.11月WEBデザイナー養成科(eラーニング)修了生) ・コンサルティング業界のWeb制作アシスタント/パート採用(R4.12月WEBデザイナー養成科(eラーニング)修了生) ・サービス業界のECサイト企画運営/正社員採用(R5.3月WEBデザイナー養成科(eラーニング)修了生)

#### よくあるお問合せ

Q.通所の必要が全くないのですか?

A.完全オンライン形式のため、通所の必要は全くございません。また選考面接もZoomで実施しております。 ※オンライン説明会も随時受付ています。

Q.受講時間は何時から何時までと決まっていますか?

A.受講時間は決まっていません。ご自身の都合の良い時間に学習を進めていただきますが、週に一度オンラインによる対面 形式の講義(1時間)があります。(アンケートで希望時間を選択する事が出来ます。)

Q.全くの初心者でも受講して大丈夫ですか?

A.初心者の方でも大丈夫です。PC操作からソフト操作に関する疑問など、いつでも質問できる環境がありますので、安心して 受講いただけます。

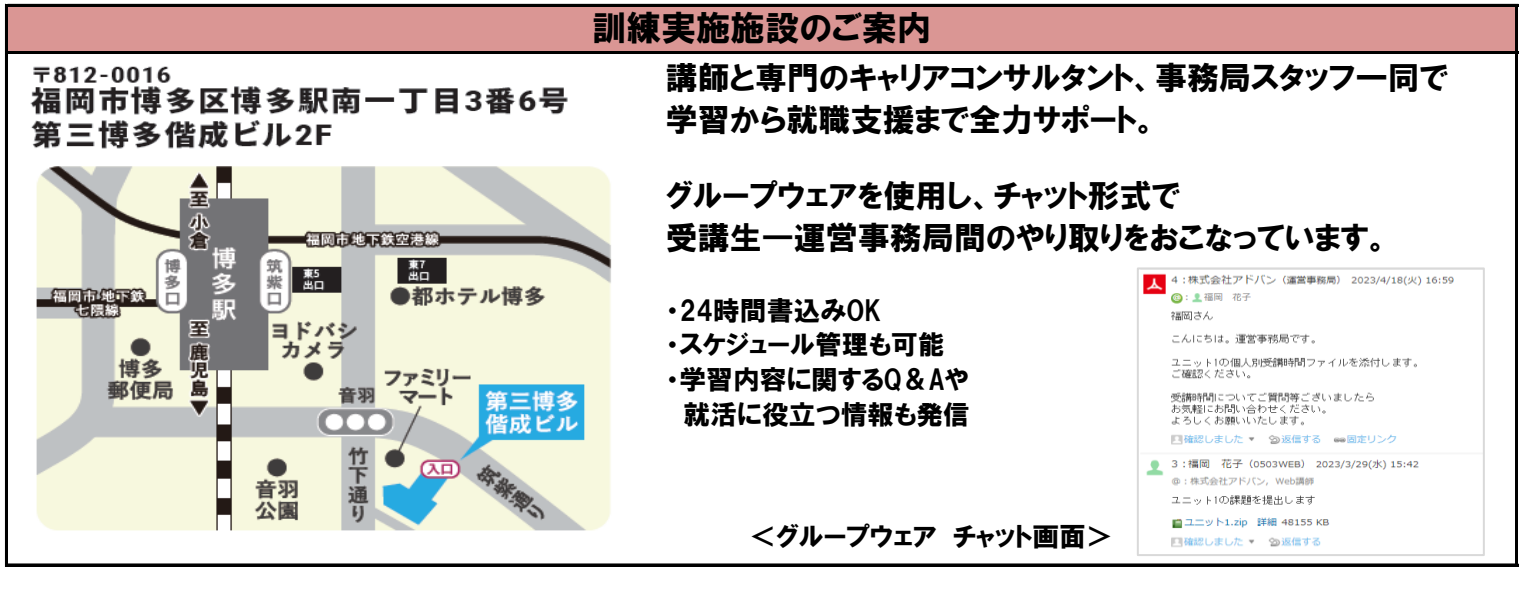

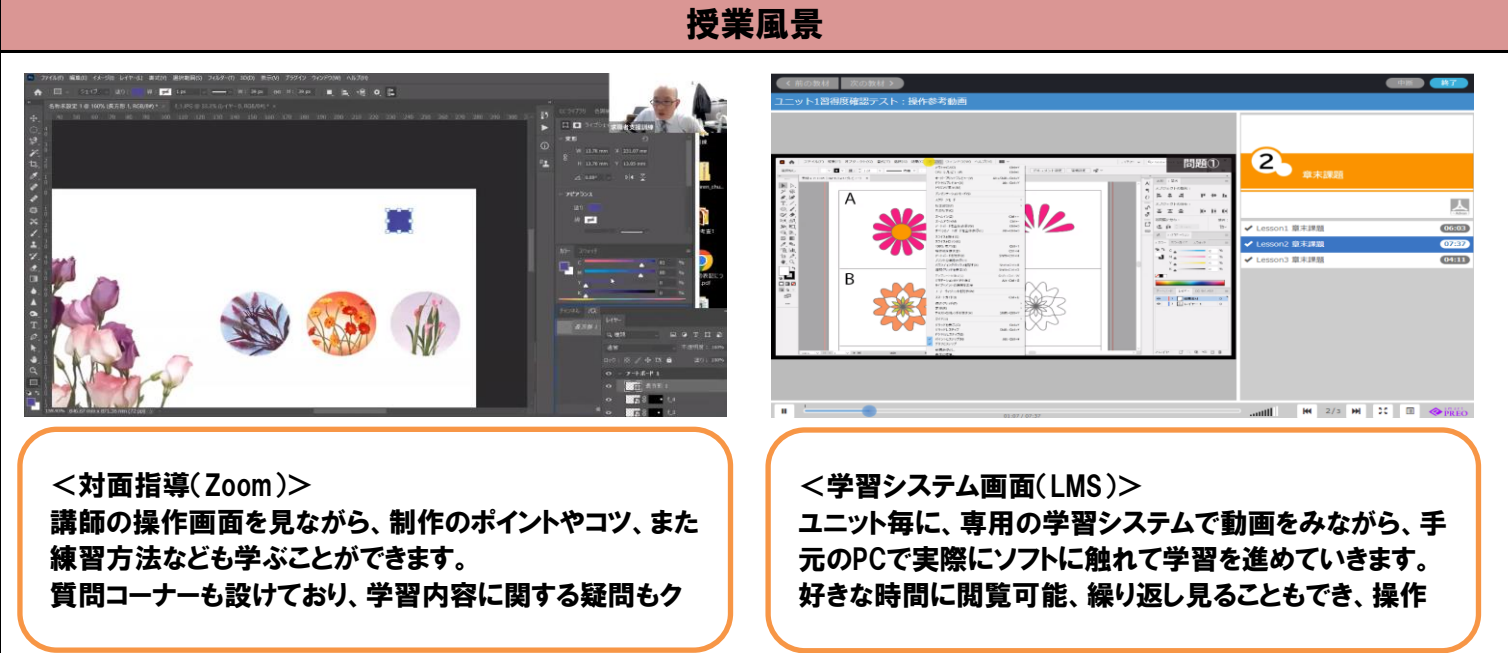